## CHEM-E7190/2021: Exercise II -  $Linearization + simulation (Euler)$

Task 1. Consider the stirred-tank heating system. The liquid inlet stream consists of a single component with a mass flow rate  $w_i$  and an inlet temperature  $T_i$ . The tank contents are agitated and heated using an electrical heater that provides a heating rate, Q. A dynamic model will be developed based on the following assumptions:

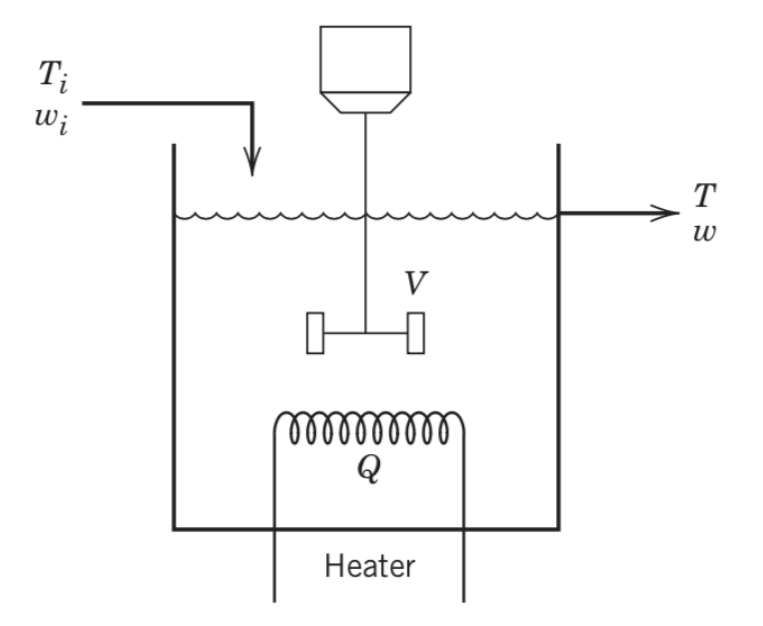

- 1. Perfect mixing; thus, the exit temperature T is also the temperature of the tank contents.
- 2. The density  $\rho$  and heat capacity C of the liquid are assumed to be constant. Thus, their temperature dependence is neglected.
- 3. Heat losses are negligible.
- 4. The flow rate exiting the tank is through an orifice, and the overall rate is dictated by hydrostatic forces.

Use the stirred tank model that you developed in Exercise 1.

 $V(t)$  and  $T(t)$  are the state variables,  $w_i(t)$ ,  $T_i(t)$  and  $Q(t)$  are the inputs and  $\rho$ ,  $C_v$ , A and  $C_c$  are the model parameters.

- 0. Verify that the given model equations are correct;
- 1. Write a script (with model function) to simulate the reactor for different initial conditions and inputs;
- 2. Choose  $\rho = 1, C_v = 1, A = 1$  and  $C_c = 1$  for the model parameters, reasonable values for the initial conditions  $(V(0), T(0))$  and the inputs  $(w_i(t), T_i(t), Q(t))$ , for  $0 \le t \le t_f$  and test your implementation. To verify/demonstrate the correctness of your implementation, display the evolution of all model variables.
- 3. For the chosen model parameters, define a set of operating conditions  $(w_i^{SS}, T_i^{SS}, Q^{SS})$  of your choice to run the reactor and find the corresponding steady-states  $(V^{SS}, T^{SS})$  by simulating the process for a sufficiently long tine.

4. Linearise the model around that steady-state and implement the linearised model and compare its evolution with the nonlinear one under the same conditions defined in (2.). Define your model as A, B and C matrices. Do not forget to verify the correctness of the linearised model above and plot the temporal evolution of all the involved process variables, to show the correctness of your code.